## Text Verkleinern Drucken Schliessen

## Viele wertvolle Tipps von Jürgen Klopp

FUSSBALL: Dennis Spicker, B-Jugend-Trainer des TuS Amelunxen, gewann einen Trainingstag beim BvB

Dortmund/Amelunxen (la). Einmal mit Jürgen Klopp trainieren und Tipps, Tricks und Methoden vom Profi erlernen. Das wünschen sich viele Hobbyfußballtrainer. Dennis Spicker, Trainer der B-Jugend und Jugendobmann des TuS Amelunxen, gewann einen Trainingstag mit dem charismatischen BvB-Coach.

"Das war ein unvergessliches Erlebnis. Ich habe viele neue Ideen aus Dortmund mitgenommen und werde einiges in unseren Trainingseinheiten umsetzen können", erklärte der Ame-<br>lunxer. Seine Spieler verhalfen ihn per Onlinevoting zum Gewinn und so reiste ein Teil der Mannschaft mit nach Dortmund, um ihren Trainer von der Tribüne aus anzufeuern.

Doch zunächst konnte BvB-Fan Spicker den Signal-Iduna-Park, per Stadionbesichtigung mit der Dortmunder Legende und Stadionsprecher Norbert Dickel, besser kennenlernen und Einblicke im Ablauf eines Bundesligaheimspiels gewin-

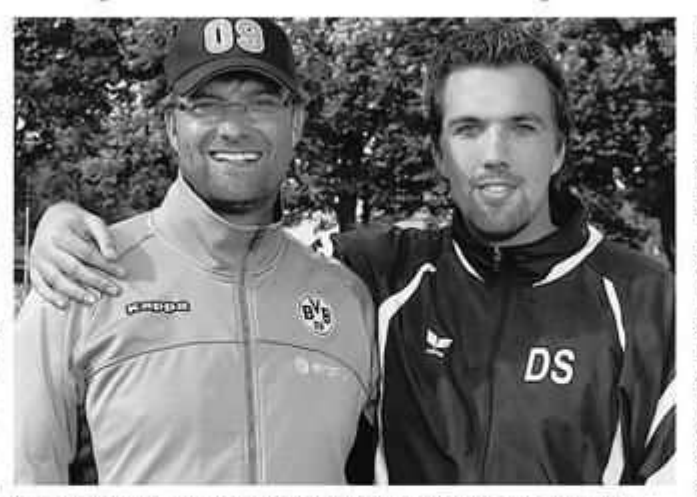

En unvergesslicher Tag: Dennis Spicker, Trainer der B-Jugend des TuS Amelunxen, konnte vom BvB-Trainer Jürgen Klopp viellernen.

nen. Vor dem Training erfolgte dann noch ein unterhaltsames Mittagessen.

Zum Trainingsstart begrüßte Klopp dann die Teilnehmer und gab Spicker und seinen Trainerkollegen wichtige Tipps mit auf dem Weg. "Warmup und Muskel-Aktivierung sind das A und O. Leider spielt die Aktivierung

von einzelnen Muskelgruppen eine immer kleinere Rolle und wird zunehmend vergessen. Nehmt euch Zeit für das Warmup ohne Ball. Auch Jugendmannschaften muss klar sein, dass ohne ausreichendes Aufwärmprogramm kein gutes Spiel möglich ist", riet der langjährige Mainzer und präsentierte hilfreiche Übungen. Beim Taktiktraining erklärt Klopp den Hobbytrainern, wie und auf welchen Positionen, im Spiel am besten verschoben wird. "Er rief alle immer wieder zusammen und ging auch auf jeden einzelnen Teilnehmer ein. Berührungsängste zeigt er nicht, sondern griff gleich an die Schultern und zog uns, mit auflockernden Spruchen, auf die richtige Position", zeigte sich Spicker von den Trainingsmethoden des Profis begeistert. Am Ende gab es ein lockeres Trainingsspiel. Pokalheld Dickel kommentierte den Spaß live über Lautsprecher.

Zum Abschluss nahm sich der Dortmunder Übungsleiter dann noch viel Zeit für Gespräche, Tipps, Fotos und Autogrammwünsche. "Ein toller Mensch. Man hatte das Gefühl, dass man sich schon ewig kennt. Klopp ist ein echter Kumpel-Typ. Er war sehr offen, locker, humorvoll und hat alle begeistert", meinte ein glücklicher Dennis Spicker.

## © 2010 Neue Westfälische Höxtersche Kreiszeitung, Donnerstag 16. September 2010

Artikel speichern mit rechter Maustaste -> Bild/Grafik speichern unter...